## **Monitorizar las acciones realizadas con root**

Con susosh o sudosh2 podemos registrar las sesiones del shell, fue diseñado para ser utilizado con sudo o como un login shell para un usuario. Permite registrar las entradas y salidas así como información del tiempo de ejecución.

Más información<http://g0tr00t.wordpress.com/2009/09/15/monitoreo-de-sudo/>o en <http://systemadmin.es/2009/01/sudosh>

From: <http://intrusos.info/> - **LCWIKI**

Permanent link: **<http://intrusos.info/doku.php?id=linux:sudosh>**

Last update: **2023/01/18 14:11**

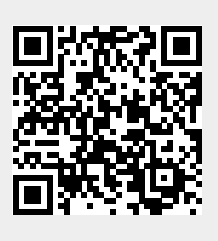